## **CLOUD COMPUTING LABORATORY**

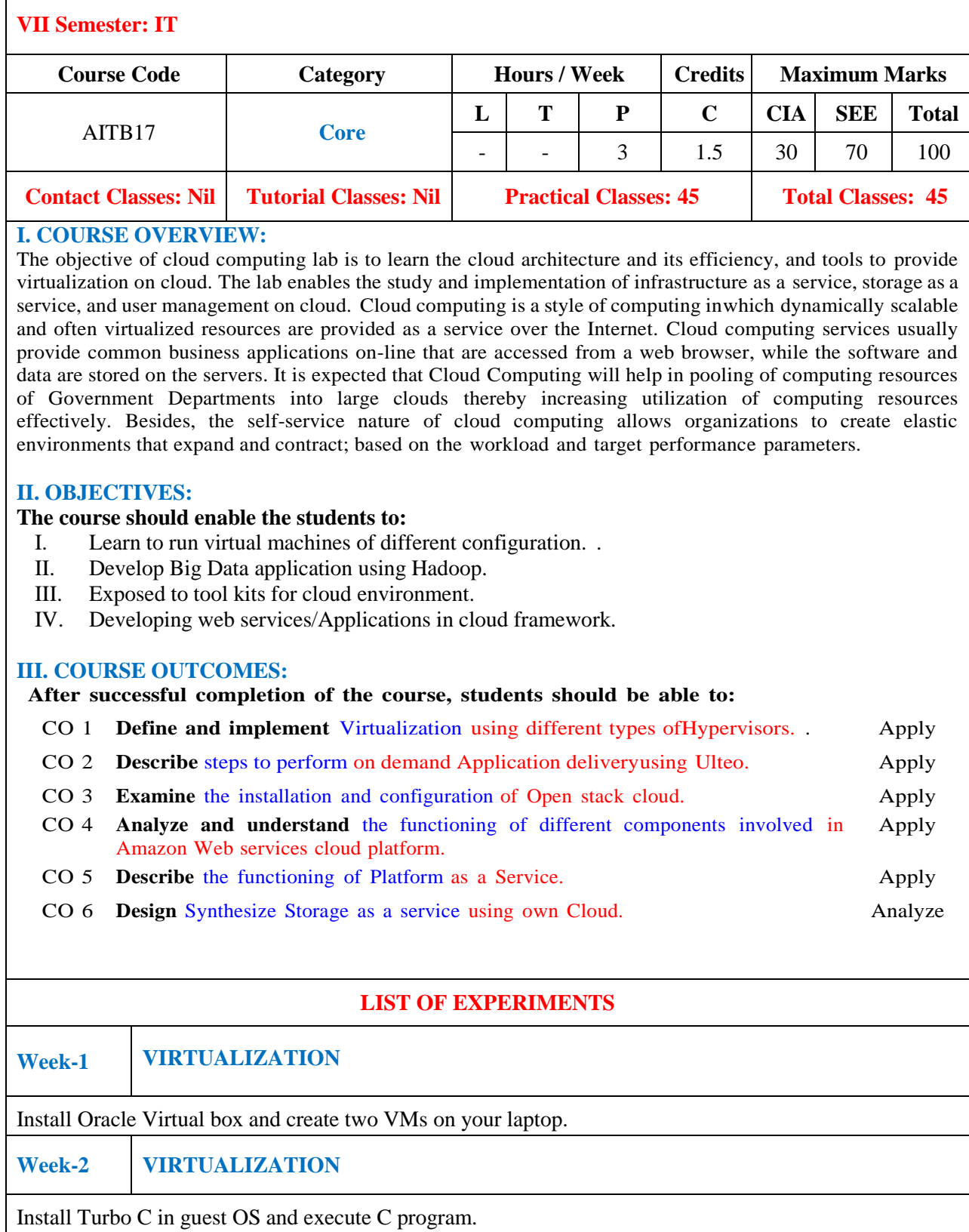

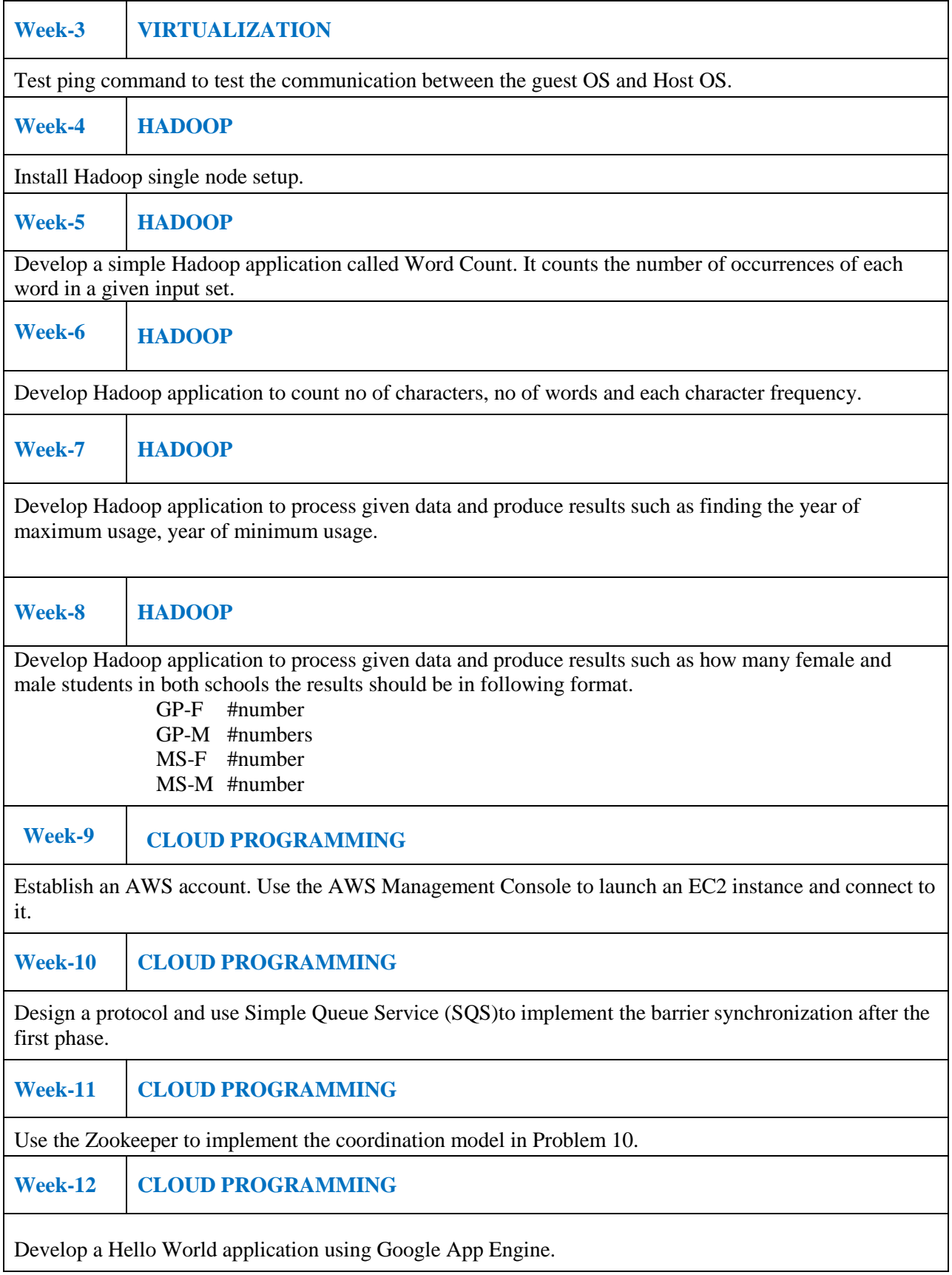

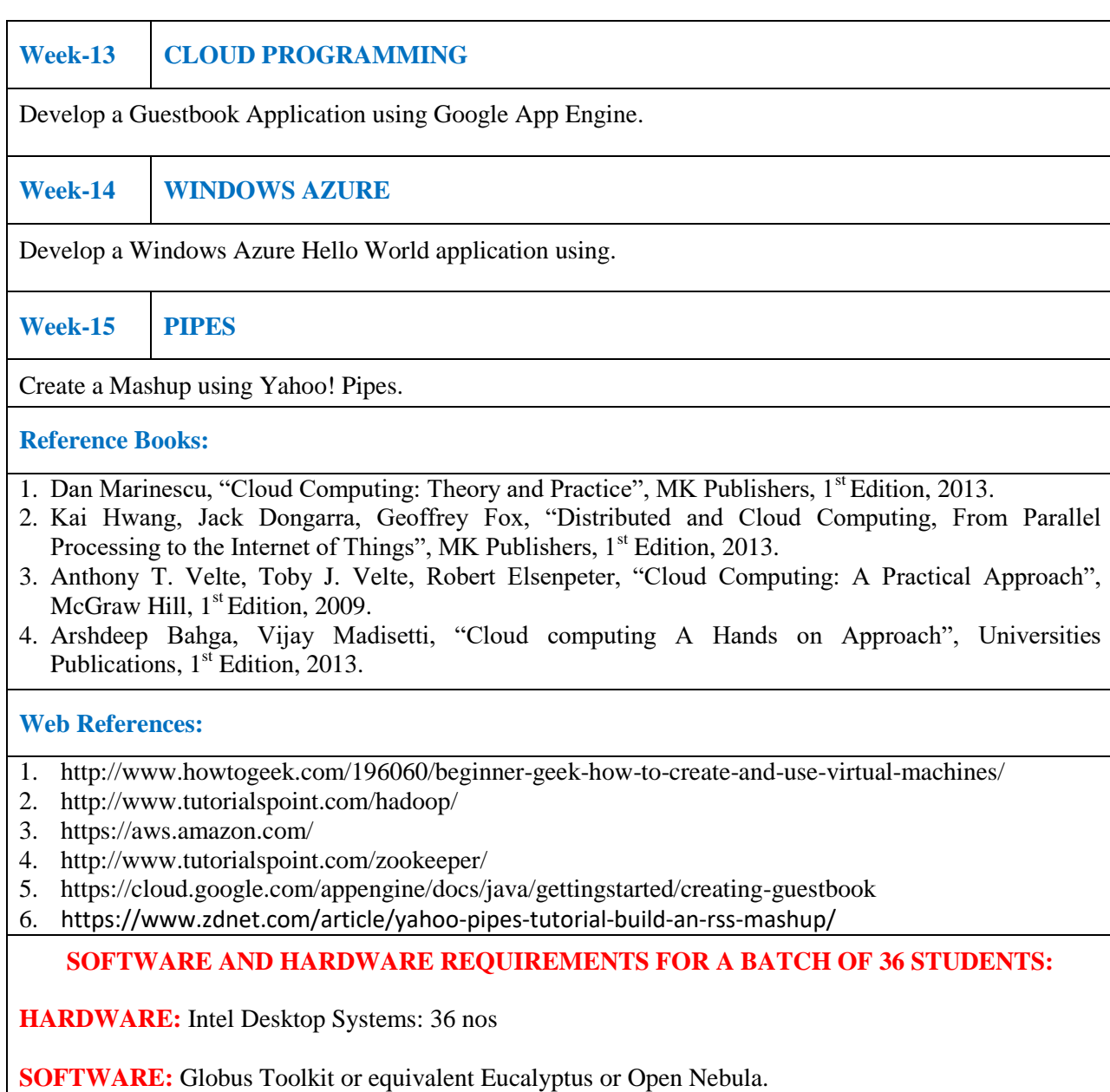